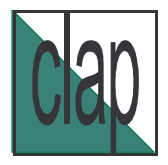

# CO MITE DE LIAISON DES ACTEURS DE LA PRO M OTION CENTRE RESSOURCES ILLETTRISME

# **INFORMATIQUE ET SAVOIRS DE BASE ETAT DES LIEUX - REGION AQUITAINE -**

**Document réalisé**

**avec le concours des 70 structures utilisatrices de l'informatique en Formation de Base**

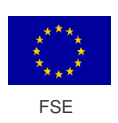

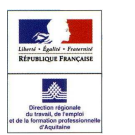

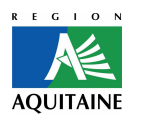

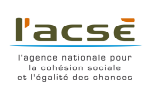

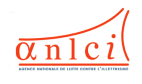

Rédaction : Francine DESSIS – CLAP/CRI Aquitaine Mise en page : Mélanie DELSOL

Association Loi 1901 déclaration à la Préfecture 2/21349 - SIRET 402 283 543 00070 – NAF 804 C Agréée Association d'Education Populaire, habilitée Point d'Appui des associations locales

Le présent document fait référence à une typologie des structures déjà définie dans notre répertoire des « structures menant des actions de formation de base » (1). Pour éviter toute confusion, nous rappelons ci-après la distinction entre organismes de formation et associations :

- organismes de formation : structures bénéficiant de l'intervention d'un ou de plusieurs financeurs (FASILD, IRILL, Conseil Régional,…) suivant le profil des publics accueillis. Les actions sont animées par des formateurs salariés.
- associations : structures peu ou pas financées, mais bénéficiant souvent de l'appui d'une municipalité pour la mise à disposition d'une salle de cours. Les formateurs qui interviennent sont majoritairement bénévoles, avec parfois quelques salariés.

<sup>(1)</sup> Consultable sur notre site : www.clap-so.org rubrique « Répertoires »

# **SOMMAIRE**

### **1 ère partie :**

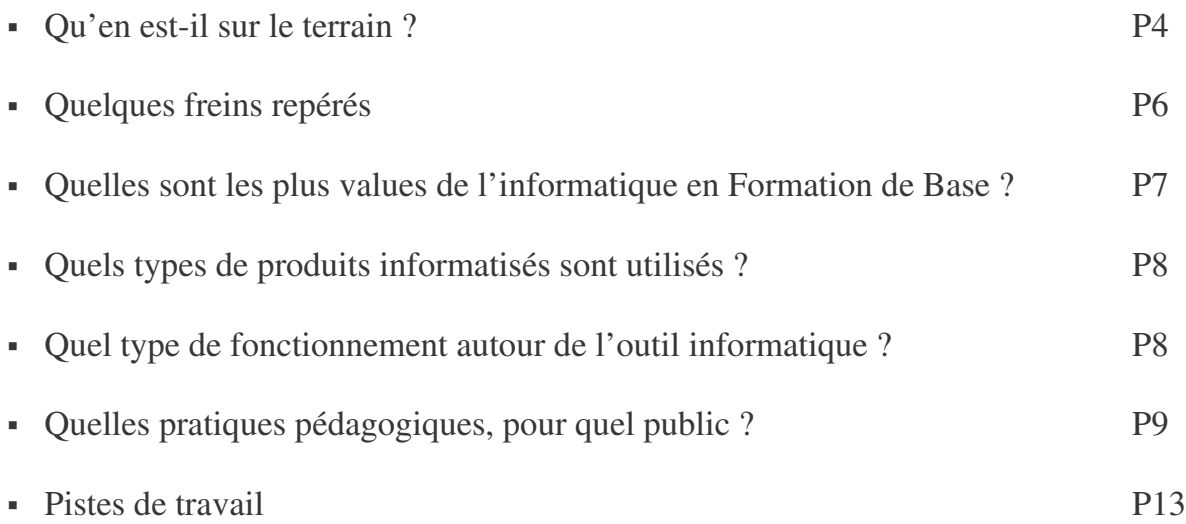

## **2 ème partie :**

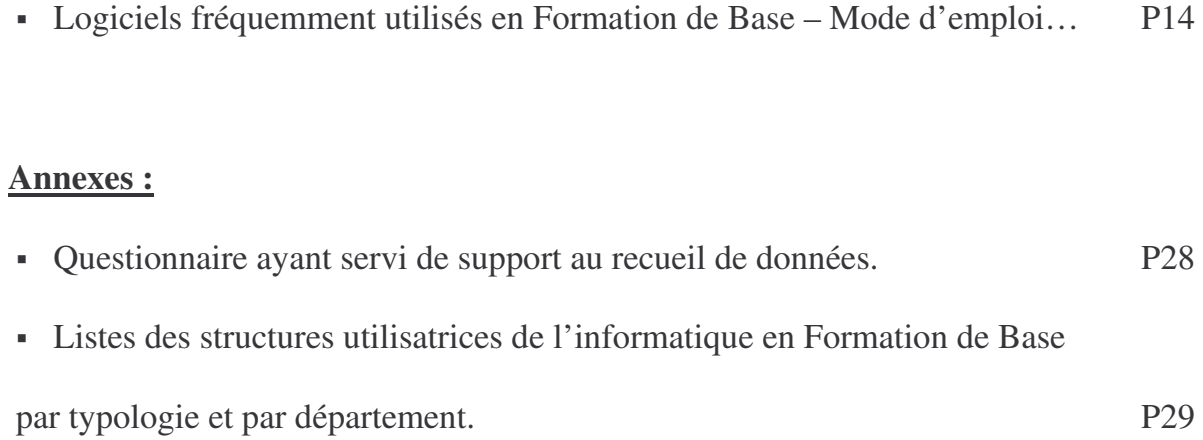

#### **INFORMATIQUE ET SAVOIRS DE BASE**

L'informatique a investi le champ des savoirs de base dans les années 80 avec notamment**,** des produits comme ELMO International (Entraînement à la Lecture sur Micro-Ordinateur), de l'Association Française de Lecture (AFL). Participant ainsi à la lutte contre l'illettrisme mise en place par le Groupement Permanent de Lutte contre l'Illettrisme (GPLI), ces logiciels de première génération se sont développés et ont intégré ces dernières années les nouvelles technologies (images, vidéos, sons, textes…)**.**

Les institutionnels, dans le cadre de la lutte contre les exclusions (1998) et plus récemment l'Agence Nationale de Lutte contre l'Illettrisme (ANLCI) (2), préconisent l'utilisation de l'informatique, voire des nouvelles technologies de l'information et de la communication (NTIC) en formation de base. En Aquitaine, le cahier des charges concernant le contenu pédagogique et le fonctionnement des Ateliers de Formation de Base fait référence à la circulaire DGEFP n°2000-34. Celle-ci prévoit « la généralisation d'un module d'initiation à l'informatique, au multimédia et à Internet », que les AFB doivent intégrer.

#### **Qu'en est-il sur le terrain ?**

Quelles sont les structures utilisatrices de l'informatique en formation de base ? Quel type de fonctionnement et de pratiques pédagogiques privilégient-elles ?

Le présent document rend compte, sans se prétendre exhaustif, d'un travail de repérage effectué par le CRI auprès des structures aquitaines impliquées dans la formation de base. C'est-à-dire auprès des structures ayant des publics français et étrangers peu ou pas scolarisés, relevant de l'alphabétisation, du Français Langue Etrangère et de la lutte contre l'illettrisme.

A ce jour, l'Aquitaine compte *151 structures répertoriées* (par le CRI) oeuvrant dans ce domaine avec plus de 200 lieux de formation.

Ce recueil de données a été établi à partir d'un questionnaire suivi de réunions, d'entretiens téléphoniques et d'échanges d'informations par mail auprès de ces 151 structures.

<sup>(2)</sup> Cadre National de référence – 2003

disponible sur le site : www.anlci.fr

Il s'agit donc d'éléments déclaratifs, qui ne recouvrent peut-être pas toute la diversité des pratiques autour de l'outil informatique, mais qui donnent des tendances quant à la place de cet outil en formation de base.

#### **Premier constat :**

Sur les 151 structures, **70 d'entre elles** (soit 46%) ont intégré l'outil informatique en formation de base. Ce chiffre devra être revu à la hausse d'ici la fin de l'année car plusieurs structures déclarent être en cours d'acquisition de matériels informatisés.

Typologie des structures présentes sur le terrain et typologie de celles qui utilisent l'informatique dans les savoirs de base :

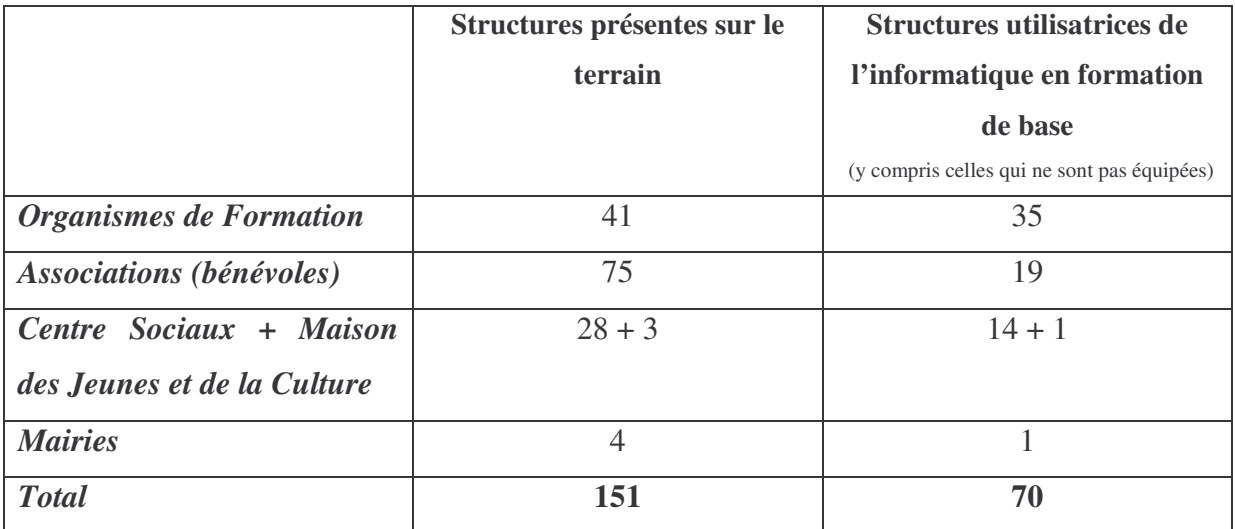

#### **Deuxième constat :**

- Sur les 35 organismes de formation utilisateurs de l'informatique en formation de base, 2 ne sont pas équipés. Ils ont fait le choix, pour des raisons financières (maintenance etc…) et/ou de stratégie locale, de co-traiter cet aspect là en utilisant une salle multimédia extérieure à la structure. Il s'agit, notamment, de l'AIRELF à Sabres et de la Ligue de l'Enseignement à Agen.

- Seulement 26% des associations ont investi l'outil informatique en formation de base. Ce pourcentage est relativement peu élevé, tout simplement parce que beaucoup d'entre elles ne sont pas équipées. En effet sur 75 associations, on en compte seulement 30 qui sont pourvues d'ordinateurs et **20 qui l'utilisent en formation de base.** Un équipement informatique, même minimum, avec une configuration de base, représente un coût financier certain, que bien des structures ne peuvent envisager. D'ailleurs celles qui sont équipées, le sont parfois de matériel « récupéré » auprès de quelques administrations lorsque celles-ci renouvellent leur parc informatique (Ex : CAF…). Mais il existe aussi d'autres freins à l'utilisation informatique que nous verrons plus loin.
- A peu près la moitié des Centres Sociaux utilisent l'informatique dans les savoirs de base. Ils sont équipés à plus de 72% de matériel informatique, mais la pratique en est principalement réservée à des publics déjà affranchis des savoirs de base, notamment pour l'initiation à la bureautique et à Internet.

#### **Quelques freins repérés :**

Parmi les motifs évoqués par les personnes réticentes quant à l'utilisation de l'informatique en formation de base, voici ceux qui reviennent le plus souvent :

- il existe peu de logiciels adaptés à la pédagogie des adultes visant l'acquisition des savoirs de base,
- ou bien les outils informatisés pouvant être utilisés en formation de base, ne sont pas très connus, et donc pas investis,
- les formateurs ne se sont pas encore appropriés l'outil d'un point de vue technique et/ou n'en voient pas l'intérêt (rien ne vaut le support traditionnel « papier/crayon »),
- l'équipement informatique, parfois peu performant des structures ne permet pas de faire fonctionner les logiciels dits de « nouvelle génération », et de recevoir le haut débit pour l'utilisation d'Internet par exemple.

#### **Quels sont les plus values de l'informatique dans l'apprentissage des savoirs de base ?**

Il est important dans cette rubrique de faire apparaître les avantages, les atouts de l'informatique, repérés par les utilisateurs. Cela permet de comprendre le type d'activités mis en œuvre dans une séquence pédagogique et pourquoi certaines activités sont plus privilégiées que d'autres.

Les formateurs s'accordent à trouver l'introduction de la *multi-canalité* (image, son, texte), des outils multimédia, comme un élément favorisant l'accès au sens et à la mémorisation des leçons et exercices proposés. Ils font référence également à l'aspect de *développement de compétences transversales –* même si celles-ci sont plus difficiles à évaluer – liées à l'utilisation de l'outil. En effet, l'utilisation de l'informatique oblige la planification des tâches, à la mémorisation des « procédures » (3) donc à une certaine organisation. La manipulation de périphériques (souris, clavier), l'apprentissage de nouveaux « codes » (ascenseur, lecture d'écrans…) « favorisent une sensibilisation des publics en difficulté aux outils de la modernité » (4). D'autres aspects, sans doute plus connus, sont également avancés **:**

D'un point de vue technique l'ordinateur permet :

- un travail individualisé sur une activité bien précise correspondant à ses besoins. Quand un individu travaille sur ordinateur, il n'est plus confronté à un groupe souvent hétérogène. Il est face à une machine alimentée d'un programme sélectionné pour lui.
- l'interactivité avec l'utilisateur, dont les réponses entraînent d'autres sollicitations, éventuellement des aides, des indices etc…
- la traçabilité, la possibilité d'enregistrer les résultats et donc de suivre les performances de l'apprenant.
- la consolidation des apprentissages grâce à la possibilité de répéter les activités autant de fois que nécessaire.
- la relative « neutralité » de l'outil, pas de jugement de valeur, mais des indices (bruits, couleur) si une erreur est produite lors de la réalisation d'une activité.
- la « qualité sociale » et donc la valorisation des productions des apprenants (le traitement de texte permet un résultat final propre et diffusable)**.**

<sup>(3)</sup> Par « procédures » nous entendons, l'ensemble des actions nécessaires au déroulement d'une activité.

<sup>(4)</sup> Les TIC en formation de base…ANLCI – Forum des pratiques avril 2005.

Mais il permet également une sensibilisation à un outil de travail de plus en plus répandu même dans des emplois non qualifiés.

#### **Quels types de produits informatisés sont utilisés ?**

Cette rubrique reste généraliste, nous y indiquons juste la typologie des produits utilisés. Une présentation beaucoup plus complète en terme d'utilisation, contenus etc…fait l'objet de la 2<sup>ème</sup> partie du présent document.

Parmi les outils pédagogiques multimédia informatisés fréquemment utilisés, on trouve :

- des logiciels d'application spécifique à la bureautique (traitement de texte...)
- des didacticiels grand public, d'enseignement général et/ou technique.
	- Exemples : · le code de la route

Atlas, le Corps Humain …

- des didacticiels de grammaire, d'orthographe, de Français Langue Etrangère. Ces logiciels incluent leçons et exercices.
- des logiciels fermés ou ouverts de type exerciseur pour s'entraîner, réviser.
- des sites pédagogiques (exemple : éducaserve..) qui proposent des leçons et leurs applications sous forme d'exercices d'entraînement avec corrections.

D'une façon générale, les formateurs utilisent plus volontiers les logiciels « fermés ». Nous avons constaté que si un produit nécessitait plus de 20 minutes de préparation, que ce soit la saisie d'un texte, le paramétrage des exercices (niveaux de difficultés, choix des activités, temps d'exécution etc…), le formateur choisissait un produit fermé « clef en main ».

Côté apprenant, les logiciels d'aide à la prise en main d'un ordinateur (utilisation du clavier, de la souris, etc…) s'adressent en général à des scolaires, aussi les formateurs bricolent euxmêmes des activités autour de la manipulation des périphériques. Ces temps d'initiation, de familiarisation avec l'outil sont plus ou moins longs selon les apprenants, mais jugés indispensables par les formateurs.

#### **Quel type de fonctionnement autour de l'outil informatique ?**

Comment l'outil informatique est-il présent dans la structure ?

Savoir si l'ordinateur est présent dans la salle de cours, où dans une autre salle, ou si le formateur a recourt à une salle informatique (type médiathèque) à l'extérieur peut donner des indices sur les pratiques pédagogiques.

Sur les 70 structures repérées :

- **32 possèdent de 1 à 4 postes** dans la salle de cours,

- **32 ont 1 salle informatique** (de 8 à 12 postes) à part, et 6 structures se servent de pôles informatiques extérieurs. (2 organismes de formation et 4 associations)

#### **Quelles pratiques pédagogiques, pour quel public ?**

- *Le choix d'utiliser* les outils informatisés relève en général de la conjugaison de plusieurs facteurs. Ces technologies sont mobilisées pour :
	- diversifier les supports pédagogiques, varier les situations d'apprentissage,
	- aider à la gestion de groupe hétérogène (mise en place « d'ateliers tournants ») parfois en binôme avec un apprenant plus avancé pour accompagner un apprenant plus débutant,
	- favoriser la systématisation de certains apprentissages.
- *Les pratiques repérées* concernent essentiellement des usages en présentiel, en individuel, en binôme ou en groupes restreints, il n'y a pas – d'après les avis recueillis sur le sujet – d'utilisation en F.O.A.D (formation ouverte et à distance) constatée en Formation de Base ; celle-ci nécessitant une relative autonomie de l'apprenant pour réaliser seul des activités.
- *La durée d'utilisation* de l'informatique dans une séquence pédagogique est très variable suivant le profil de l'apprenant et donc des objectifs visés par le formateur. Elle va de 20 à 45 minutes.
- *Lorsque l'ordinateur est présent* dans la salle de cours, il est en général mobilisé comme appui « immédiat » à la leçon, il vient renforcer l'intention pédagogique du formateur. Celui-ci articule des moments d'apprentissage supports « papier » et des moments d'activités sur l'ordinateur.
- *Lorsque le formateur a recours à une salle informatique externe à la salle de cours ou externe* à la structure, il est tributaire d'un planning, de disponibilité, qui le fait agir en « différé » par rapport à la leçon en cours. Dans ce cas, l'informatique lui sert pour

la mise en œuvre d'activités plus ponctuelles, de type exerciseur, ou d'activités de recherche sur Internet par exemple.

- *L'apprenant relevant du FLE* a essentiellement besoin de mettre en relation sa culture d'origine (orale et écrite) avec celle du pays d'accueil et d'effectuer des transferts de compétences, de repères d'une culture à l'autre. Pour ce type de public, le formateur propose, quand il a une démarche de type « approche communicative » :
	- *pour des apprenants situés à l'étape 1 et début 2* en communication orale du référentiel du Cueep :
		- des activités d'initiation à la langue orale à partir de logiciels comme « Pour Tout Dire 1 et 2 ». Le formateur utilise les vidéos intégrées dans le logiciel pour développer les activités d'écoute, de compréhension et de répétition de façon collective comme avec une méthode traditionnelle. Puis sur l'ordinateur, seul ou en binôme, les apprenants réécoutent les enregistrements et les exercices proposés. Ils investissent progressivement l'expression écrite générée par le logiciel et toujours sous contrôle du formateur.
	- *pour les apprenants situés à l'étape 3 et 4* (communications orale/écrite), les activités proposées sont de l'ordre de :
		- l'enrichissement lexical et syntaxique, à partir de thèmes de la vie quotidienne. Dans cette optique, le formateur continue d'exploiter « Pour tout dire 2 », ou d'autres logiciels de la même veine, car ces produits proposent des activités « clef en main ».

Si le formateur ne possède pas de logiciel de ce genre (car onéreux pour la structure), il met en place des activités glanées sur des sites Internet (« lexique fle », « polarfle », etc…) qui proposent des activités de découverte, de renforcement des connaissances, ou sur des logiciels plus accessibles d'un point de vue financier (collection ASSIMO, TNT…) et facilement exploitables d'un point de vue pédagogique.

 de capitalisation et de transfert de connaissance (recherche thématique sur Internet pour l'organisation d'une sortie par exemple / la réalisation d'un journal de bord etc…)

- *L'apprenant relevant de l'alphabétisation* est confronté à une double difficulté qui est de s'initier à la fois à la culture du pays d'accueil et à la culture écrite qui lui est étrangère ou très peu familière. Pour ce type de public et notamment pour ceux relevant de l'étape 1 et 2 du Cueep, (communication écrite) le formateur propose en plus des activités d'oral adaptées à ses besoins, des activités :
	- d'initiation à la lecture / écriture en favorisant des activités complémentaires aux activités d'entraînement au geste graphique réalisées au tableau, ou sur papier. Il s'agit de manipulations de périphériques d'entrée de l'ordinateur (le clavier, la souris). Les formateurs soulignent l'intérêt de ces exercices qu'ils considèrent comme autant de « préalables » à la maîtrise de l'espace et au développement d'une bonne coordination oculo-motrice :
		- o l'utilisation de la souris, la pression du « clic » pour matérialiser un « curseur » à l'écran,
		- o la touche « entrée » pour valider,
		- o la fonction « espace » (qui permet entre autres de visualiser la segmentation des mots)
		- o les flèches « de direction », l'utilisation de l'ascenseur,
		- o la lecture d'écrans.
		- o …
	- des activités de familiarisation avec les lettres de l'alphabet par l'utilisation du clavier (une lettre tapée sur le clavier se matérialise à l'écran), d'un travail de correspondance majuscule, minuscule d'imprimerie, de discrimination visuelle (changement de la taille des polices…) de reconnaissance de mots, puis de phrases très simples déjà rencontrées dans un autre contexte de travail.
	- des activités pour travailler les repères spatio-temporels et le vocabulaire qui s'y rattache (« Atelier Espace » - « ASSIMO Espace /Temps »).
	- des activités de calcul (suivant les besoins : entraînement à la numération, aux 4 opérations) à partir de logiciels comme « ordre encadre » (pour débutant), et « MAC6 » (pour plus avancés). MAC6 est un ensemble multimédia présentant des exercices sur papier et sur logiciel.
- *L'apprenant qui relève d'une situation d'illettrisme* est souvent un lecteur et un scripteur malhabile. Pour ce type de public, le formateur à recours à :
	- des activités de révisions des règles de grammaire et d'orthographe notamment à partir de logiciels comme LCPE 1 et 2 / Vitamots. Certains formateurs utilisent le

traitement de texte Word pour obliger l'apprenant à se relire et s'auto-corriger lors de la saisie d'un texte. Les mots mal orthographiés se mettent en rouge, l'apprenant doit alors intervenir (il peut consulter un dictionnaire, un livre de grammaire etc…)

Les correcteurs orthographiques présents dans les traitements de textes sont limités à l'orthographe d'usage aussi les formateurs restent vigilants. Les productions des apprenants sont imprimées et font l'objet d'un travail collectif (orthographe d'un mot, redécouverte des règles qui régissent l'écrit etc…)

- des activités d'entraînement à la lecture / écriture et de réinvestissement de l'écrit :
	- o des logiciels ouverts comme LECTRA par exemple permettent le réinvestissement d'un texte vu en cours sous forme d'exercice portant sur :
		- la discrimination visuelle,
		- le développement des capacités d'anticipation en lecture,
		- la logique sémantique et textuelle ...
	- o la logique ASSIMO2 est également très utilisée par les formateurs. L'association image / son / texte permet une navigation aisée pour le formé en favorisant l'accès au sens dès le départ. Basé sur des thèmes de la vie quotidienne, le logiciel propose de nombreuses situations de lectures fonctionnelles pour se débrouiller au quotidien (distributeur de billets de banque, papiers administratifs, lecture de consignes etc…)
	- o des activités pour réactiver, consolider les notions liées à l'utilisation des repères spatio-temporels.
		- le logiciel « ASSIMO Espace Temps » est très utilisé par les formateurs car il propose des activités autour de la gestion du temps (agenda, planning…) et des activités autour de la lecture de plans, d'horaires etc…
	- o des activités de calcul, chaque fois que nécessaire à partir de MAC6.

#### **Pistes de travail :**

On peut constater que si l'introduction des nouvelles technologies de l'information et de communication (NTIC) tend à se généraliser en formation, son utilisation en Formation de Base est de loin beaucoup plus modeste.

En général, les équipements informatiques sont plus volontiers exploités avec des publics lecteurs qu'avec des publics débutants à l'écrit.

La spécificité du public de niveau VI, et V bis ne permet pas un investissement spontané de l'outil que ce soit du côté formateur ou du côté formé. L'outil doit être choisi, l'activité sélectionnée et intégrée dans une démarche globale d'appropriation des savoirs de base et dans le cadre d'une progression pédagogique identifiée.

Comment faire le tri dans l'ensemble des produits proposés par les éditeurs et/ou rencontrés sur Internet ? A partir de quels critères ? Quelles activités développer à partir d'un logiciel repéré intéressant et comment s'y prendre ? … sont souvent les questions posées par les formateurs.

Le Clap/Cri propose déjà des animations autour de l'utilisation des produits informatisés. Mais au regard de ces témoignages, il apparaît également souhaitable :

- de développer des démarches de capitalisation de pratiques pédagogiques,
- de proposer des pistes d'exploitation pédagogique possible, presque « clef en main », pour permettre aux formateurs d'investir davantage cet outil.

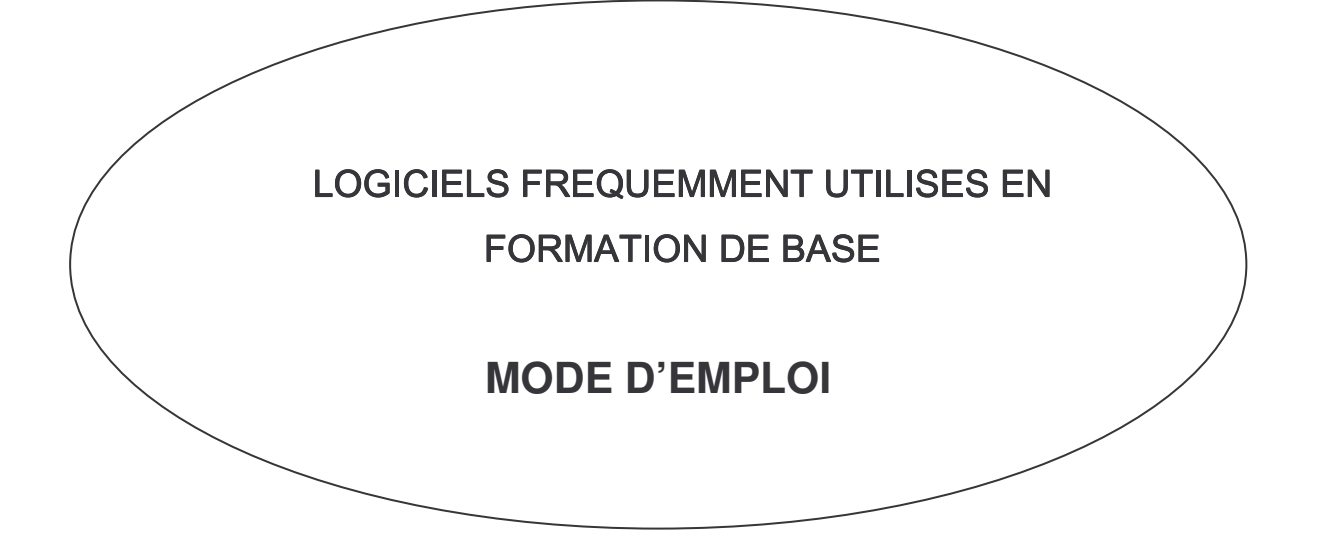

# **GLOSSAIRE**

- Un logiciel « ouvert » est un logiciel sur lequel le formateur peut intervenir pour paramétrer les exercices en terme, de contenu (certains logiciels permettent la saisie du texte sur lequel l'apprenant va travailler, le logiciel génère alors un certains type d'activités), de temps de réalisation, de niveau de difficultés, d'accès ou non à des aides…
- Un logiciel « fermé », au contraire, est un produit « clef en main », sur lequel il n'y a aucune possibilité d'intervenir.
- La navigation :
	- o ce terme est surtout lié à la « navigation Internet » qui traduit une recherche d'ordre général.
	- o on choisit un thème et à partir d'un « moteur de recherche » (Voila, Google, etc..) on lance la recherche. Le ou les résultats s'affichent, il suffit alors de cliquer sur un site pour atteindre la page d'accueil et d'affiner ensuite la recherche.
	- o ce terme caractérise également les déplacements à l'intérieur d'un logiciel à partir d'une barre de navigation.
- Une barre de navigation / barre de commande : Il s'agit d'une bande horizontale en haut de l'écran, en général en couleur, qui présente l'ensemble des actions à faire, sous forme d'icône ( $\sigma$ droite,  $\sigma$ gauche, valider, ? recours à l'aide, etc...) pour entrer dans un produit, réaliser une activité.

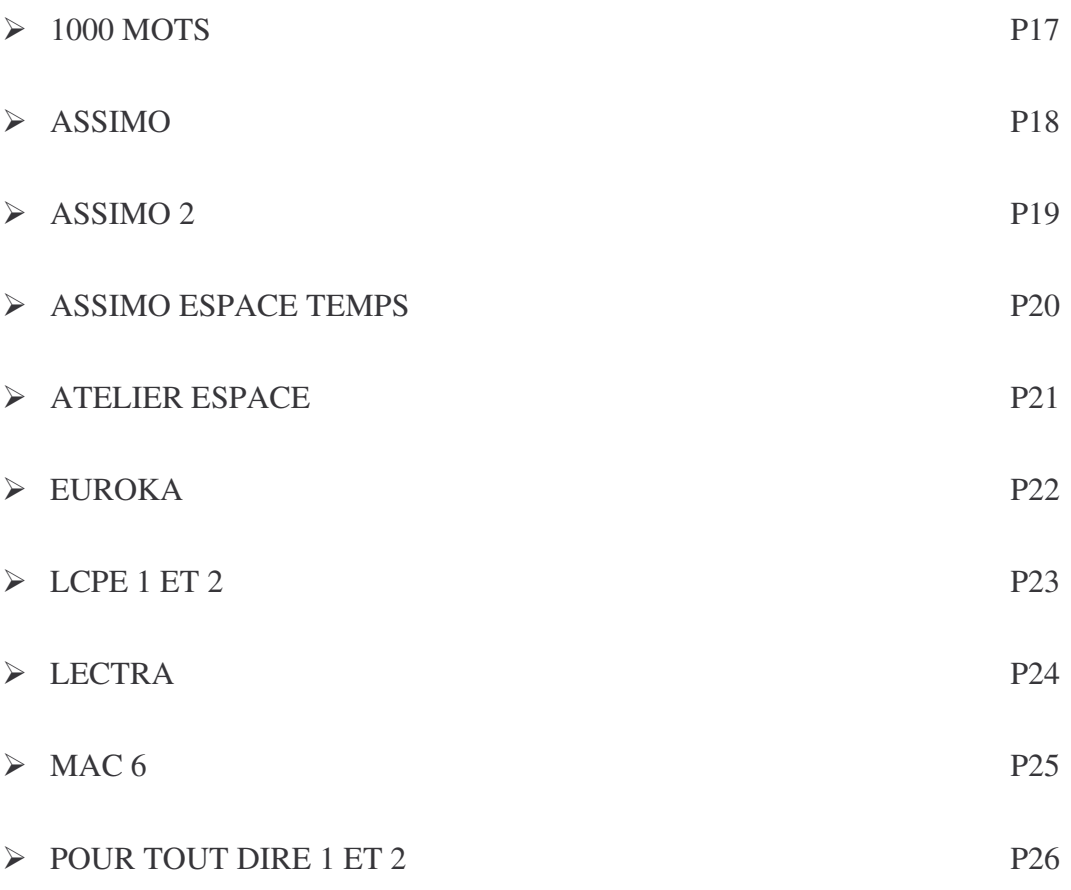

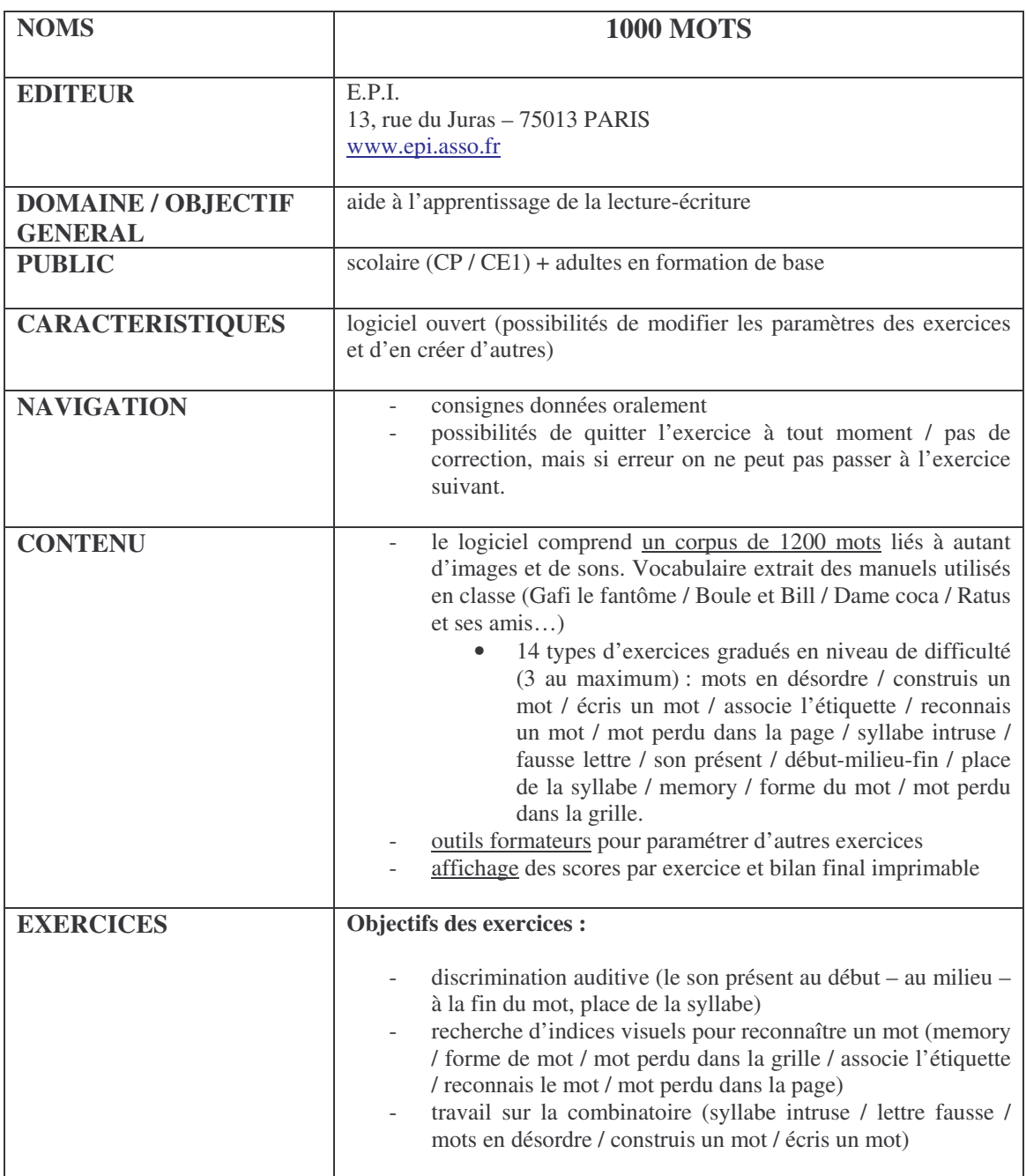

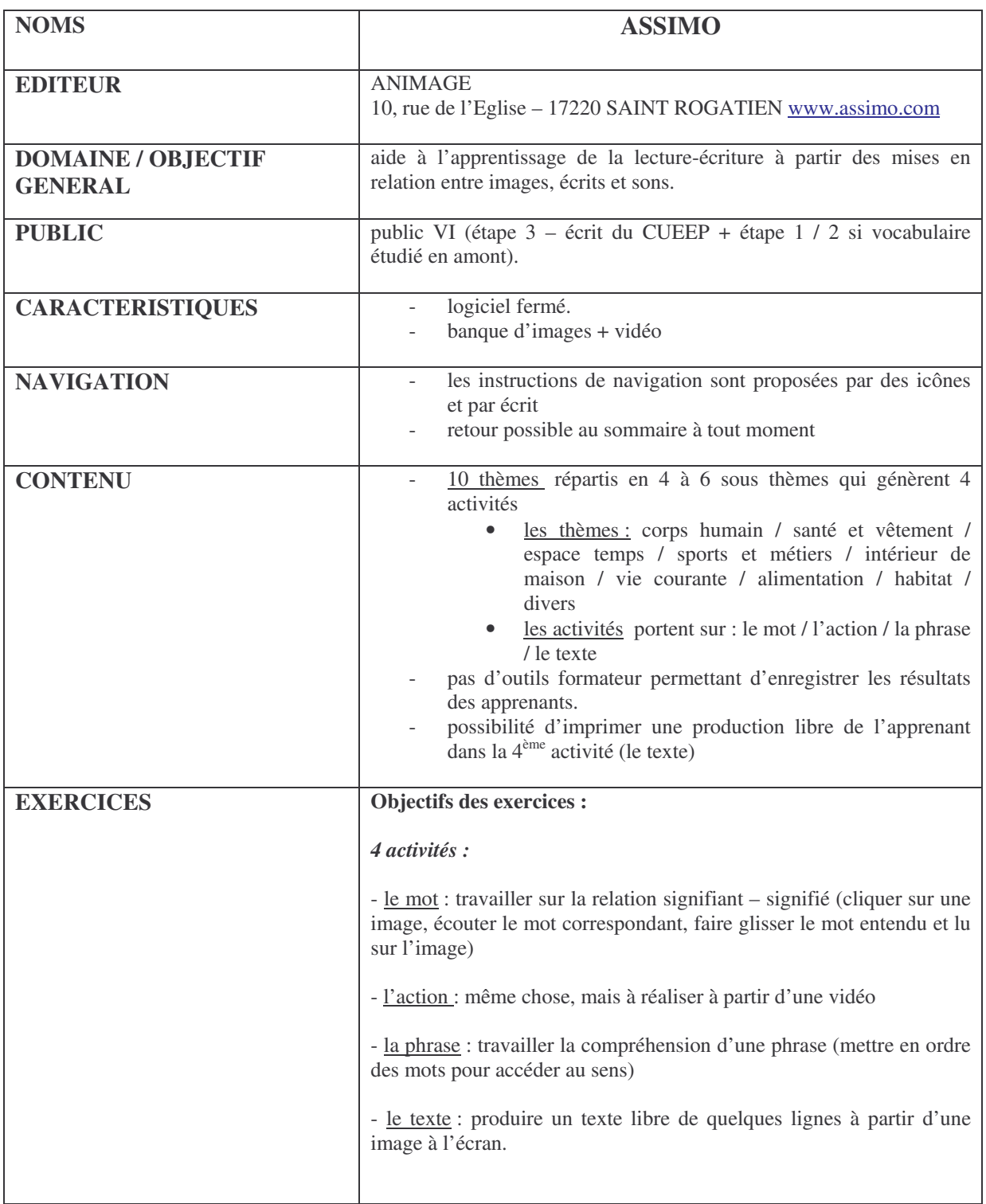

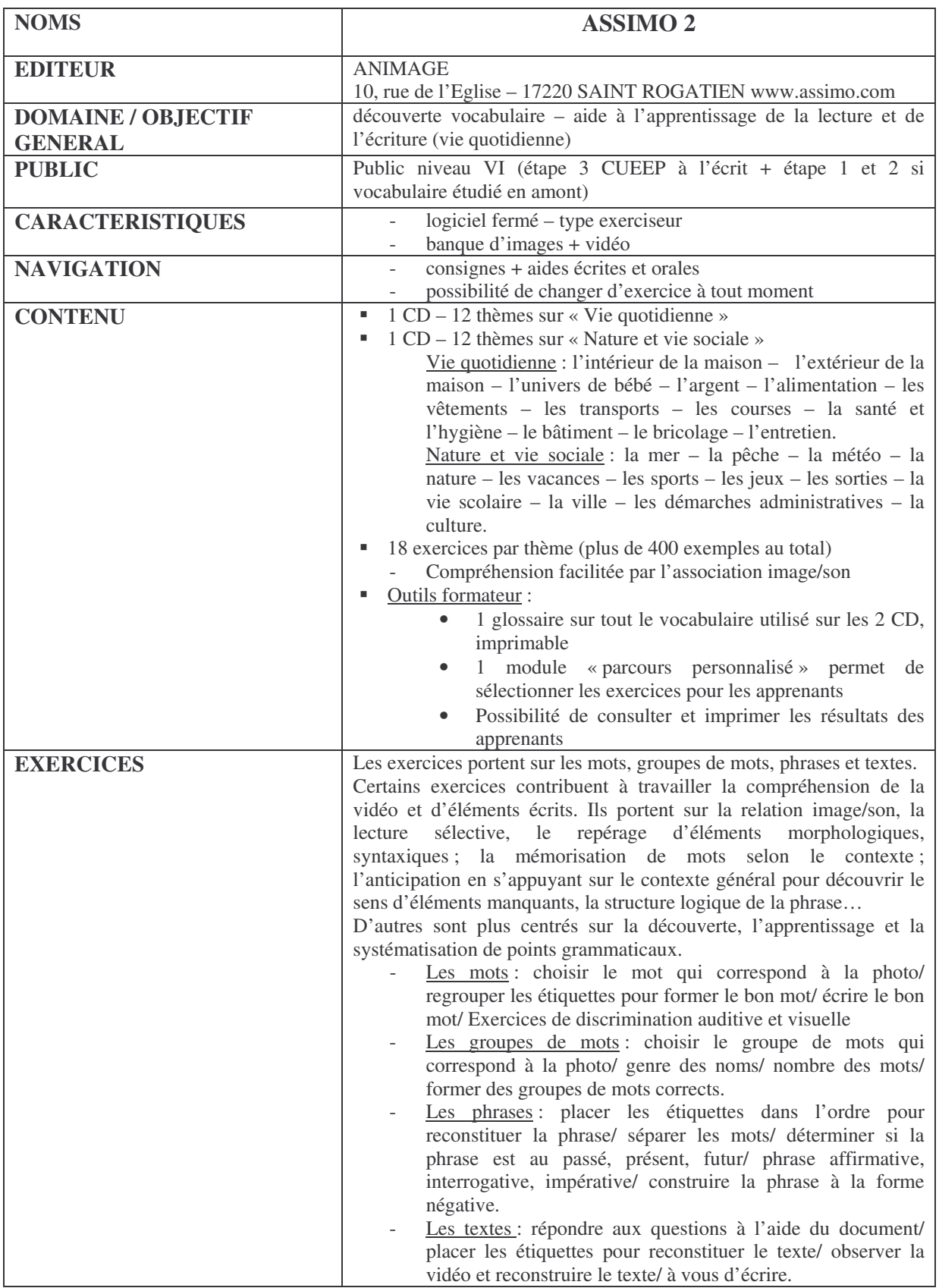

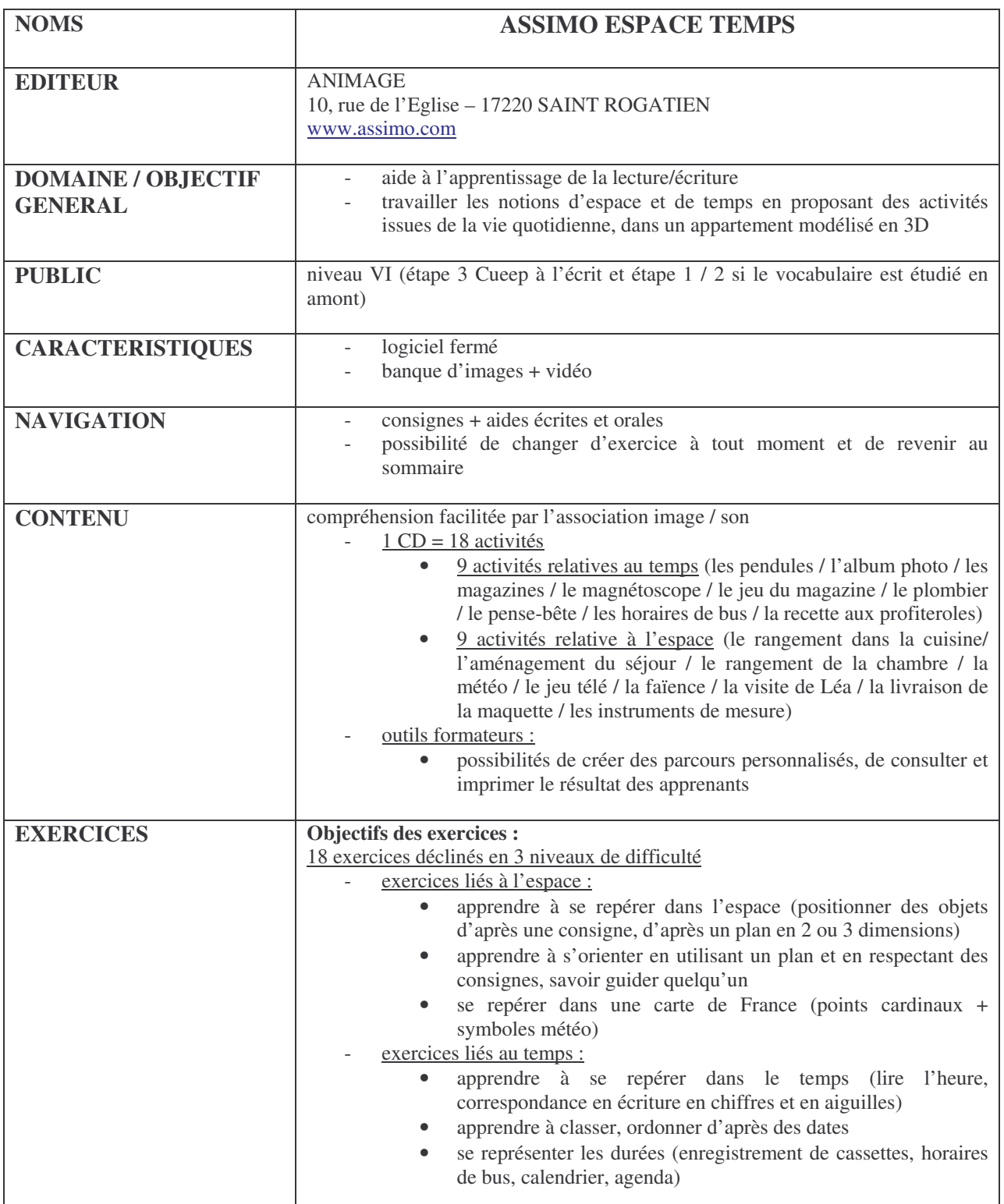

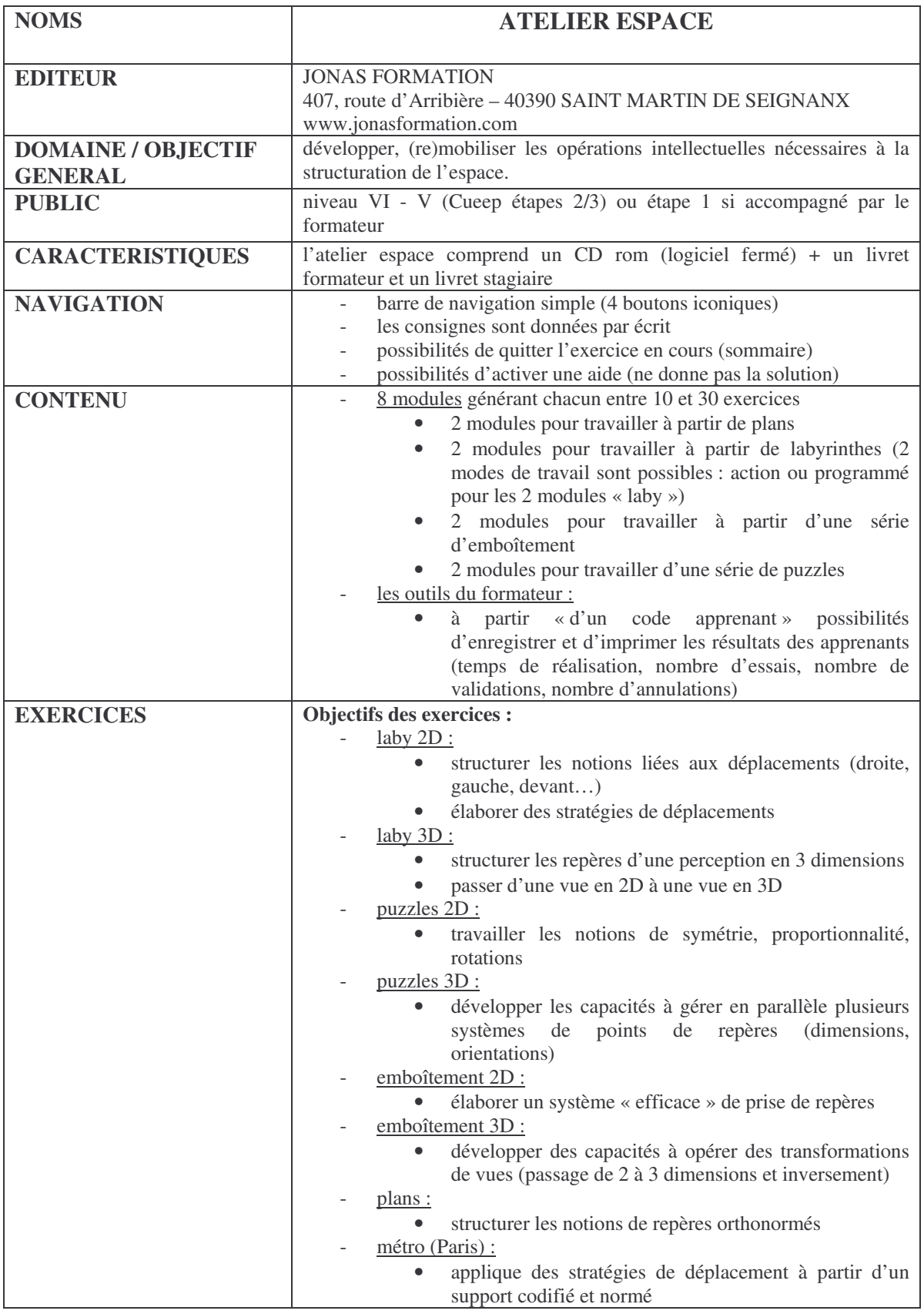

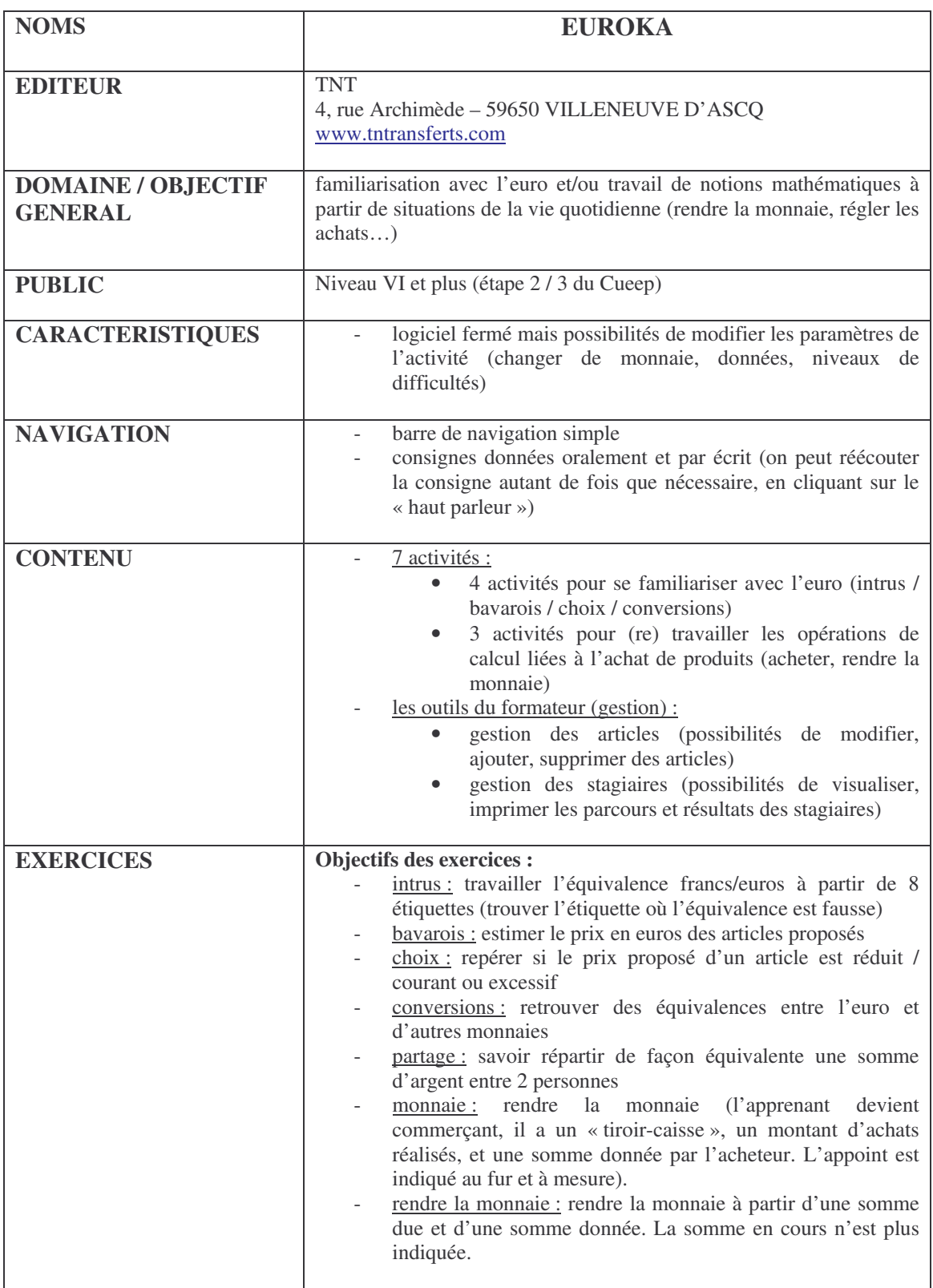

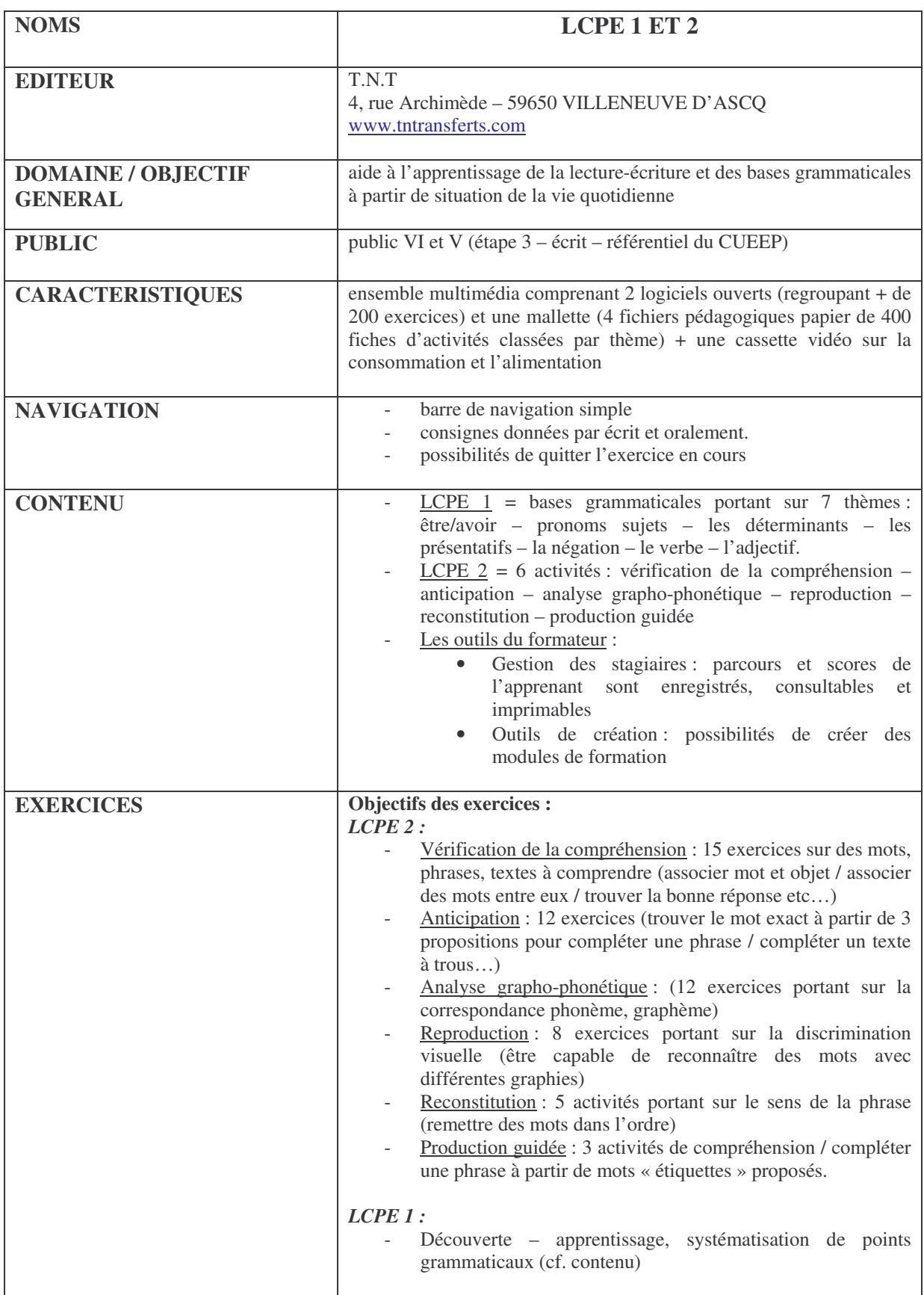

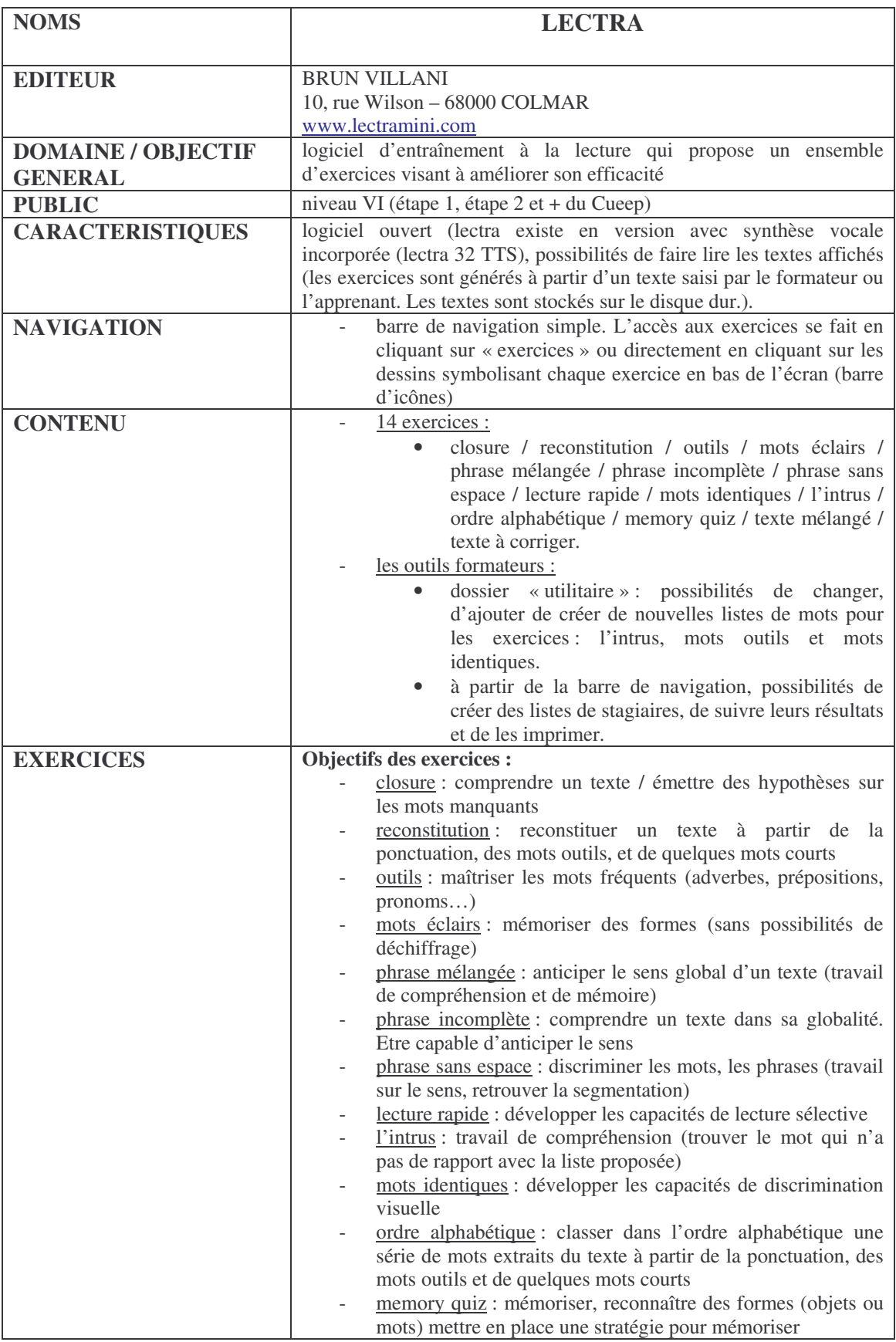

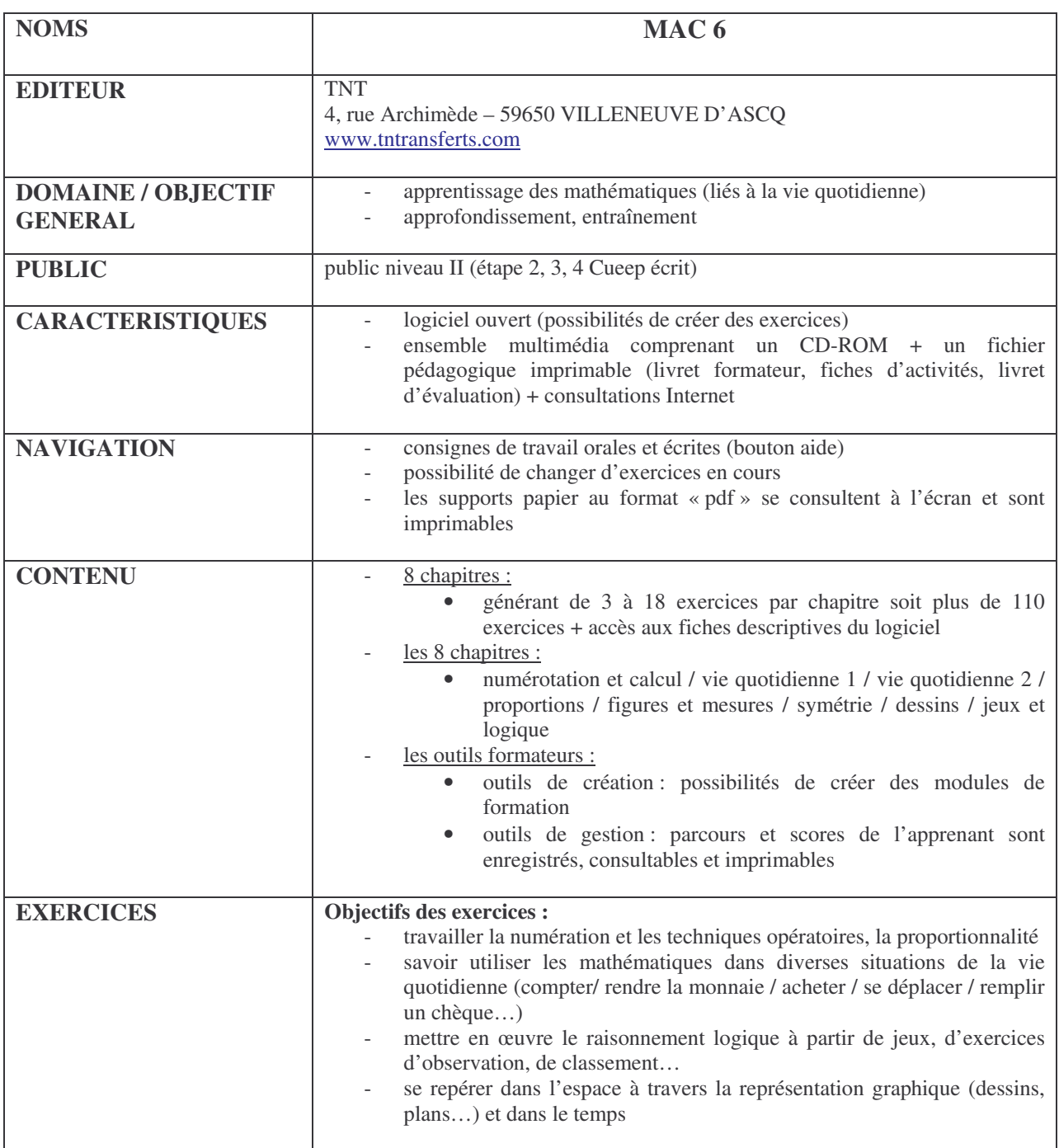

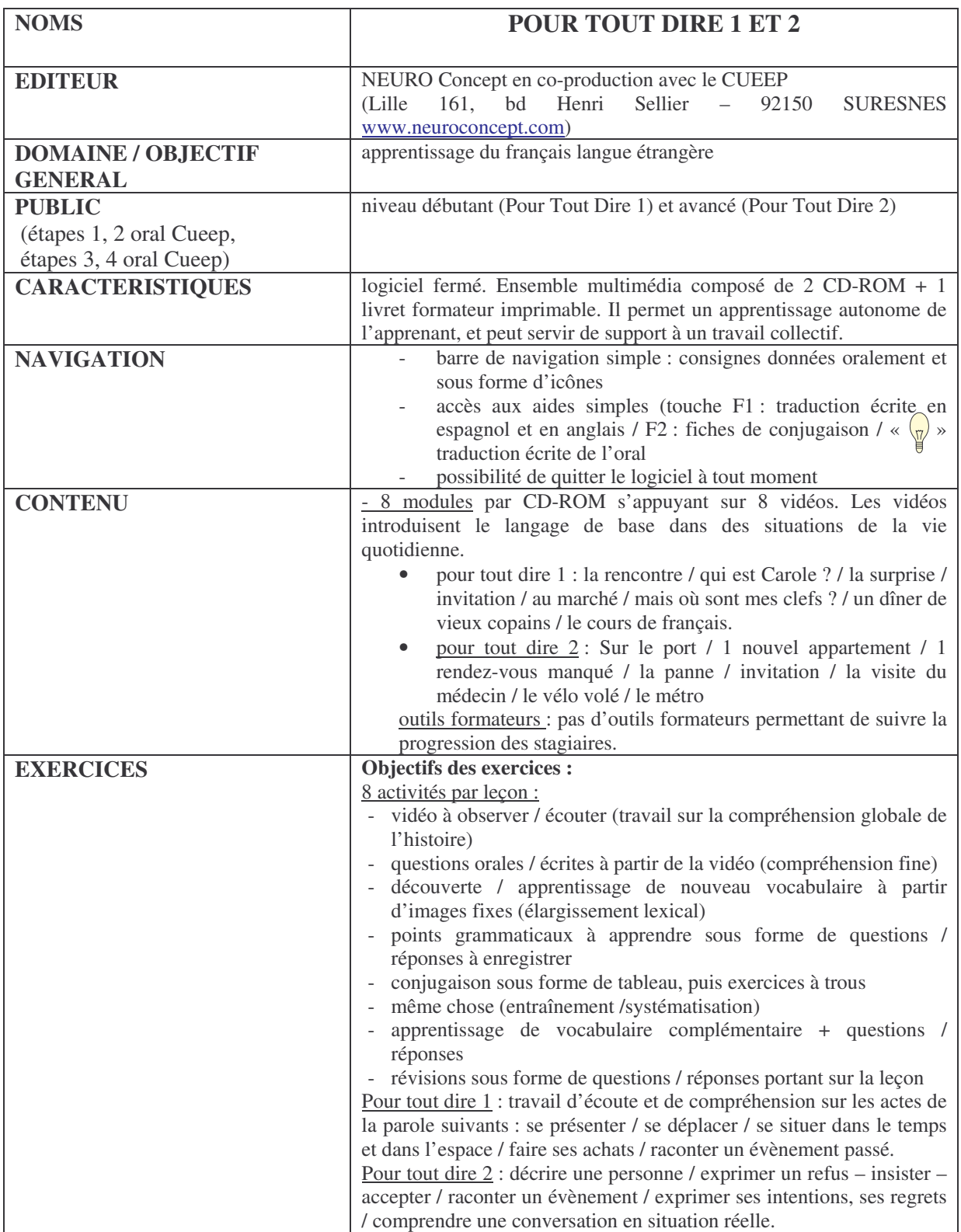

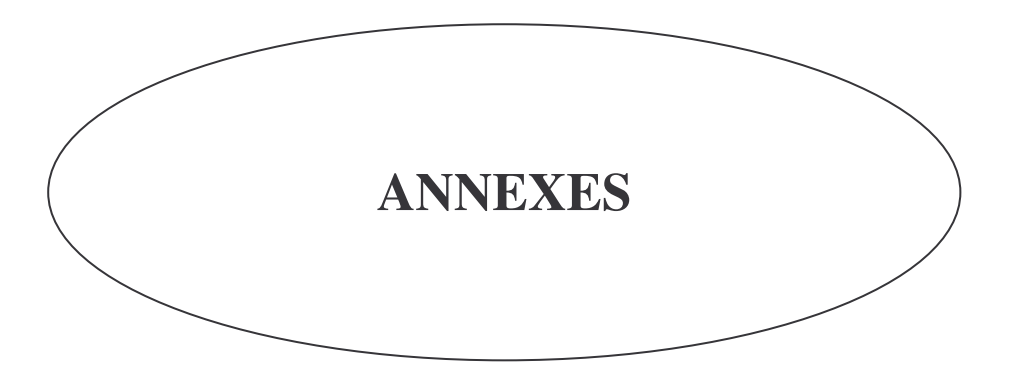

- 1) Questionnaire
- 2) Liste des 70 structures

#### **Savoirs de base & informatique Questionnaire**

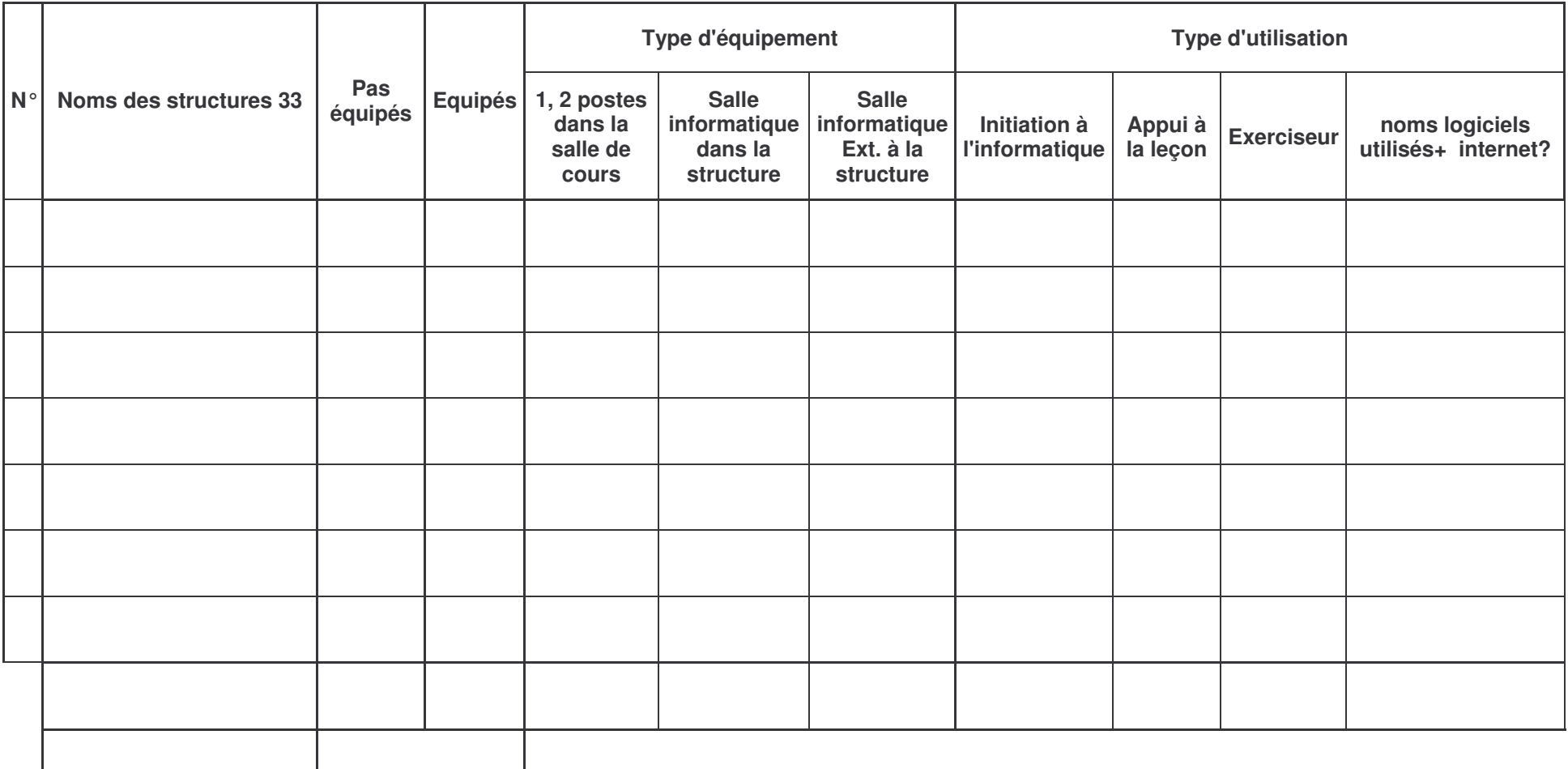

#### ANNEXE 2

#### Liste des 70 structures utilisatrices de l'informatique en Formation de Base par typologie et par département

#### **Dordogne (12) :**

Organismes de formation :

Greta APP de Terrasson / Greta APP de Sarlat / APP de Nontron / Greta – APP des vallées de l'Isle et de la Dronne / APARE / Passerelle / APP de Bergerac.

Associations :

Le Relais / France Terre d'Asile (Bergerac / Périgueux) / Association « La dictée qui chante » / Association échanges cultures.

Centres Sociaux : Centre Social Saint Exupéry

#### **Landes (6) :**

Associations : A.Q.M (Association Quartier de la Moustey) / A.F.L (Association Familiale Laïque) / CIDF

Organismes de formation : COS / Greta des Landes Océanes / Association Culture et Loisirs (AIRELF)

#### **Lot et Garonne (9) :**

Organismes de formation : APPEL 47 / Ligue de l'Enseignement / INSTEP Aquitaine / Point AFI 47 / ADES / CFPVI

Associations : Lire… Libre / Pour Mieux Lire

Maison des Jeunes et de la Culture MJC

#### **Pyrénées Atlantiques (9) :**

Organismes de formation : INSTEP Formation / LABO / Greta Béarn Soule / APP de Bayonne

Associations :

Savoirs Partagés Familles Rurales / UDAF (Union Départementale des Associations Familiales)

Centres Sociaux : Centre Social le Hameau / Centre Social « Lo Solan » / Centre Socio-Culturel Orthez

#### **Gironde (34):**

Organismes de formation :

AFEPT / ARP / COS Formation / INSERMEDIA / MPS / INSUP Bègles / INSUP Mérignac / IREP / AGRALIF / INSUP Cenon / Greta CAPEN Lormont / COBAS Arcachon / ORFIE / APP Coutras / INSUP Médoc

#### Associations :

Promo Femmes / Réseau 32 / CSF Bruges / Croix Rouge Eysines / CSF Villenave d'Ornon / L'Encrier / Club UNESCO Langon / La Passerelle Blanquefort

#### Centres Sociaux :

Foyer Fraternel / Centre Social et Culturel Saint Pierre / Centre Social le Burck (extérieur) / Centre Social Capeyron / Centre Social Bagatelle / Centre Social de Thouars / Espace Social Alain Coudert / Centre Social Haut et Bas Floirac / Centre Social La Colline / Centre Social et Culturel Castelnau

Mairie : Service Emploi Mairie Pessac